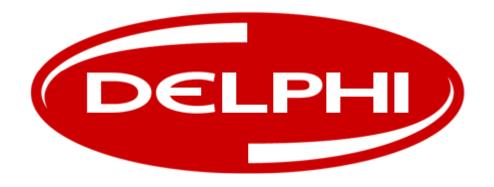

# Delphi Telematics Device Model: SV40001-U1B1

Installation Guide

Date: 03-14-2011

 The product is installed by connecting to the OBD II Diagnostics Link Connector (DLC) for 1996 and newer light duty vehicles.

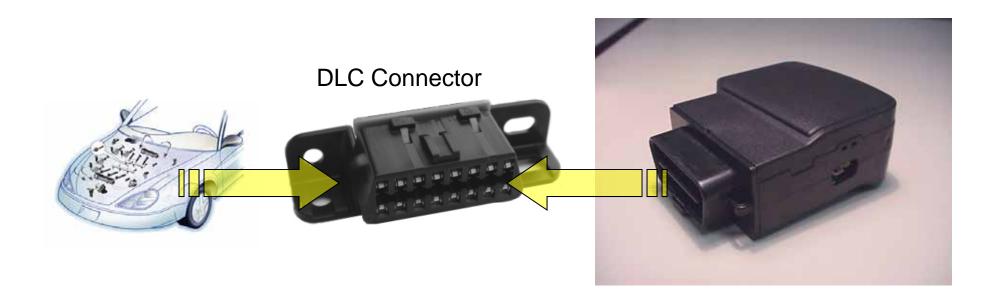

 The DLC is typically used by automotive technicians to help diagnose problems with a vehicle.

 The product uses the DLC similarly to monitor vehicle operation.

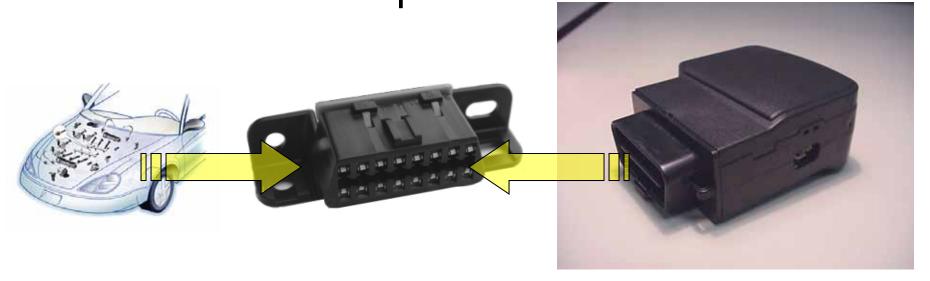

 The location of the DLC is typically located in the driver-side, lower compartment area of the vehicle.

 For specific location, consult vehicle manufacturer specific information.

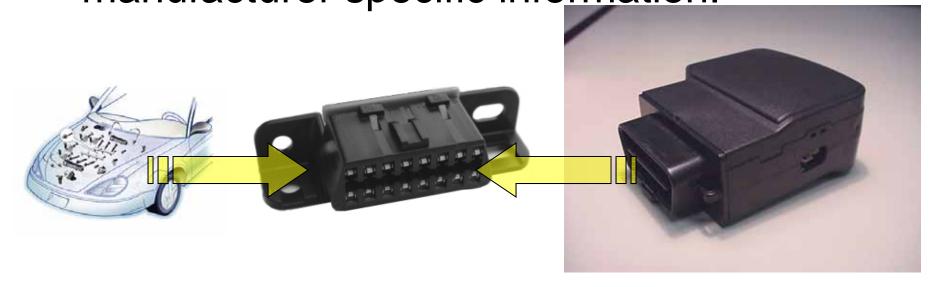

 The SV40001-U1B1 has been designed to comply with the United States Federal Communications Commission's (FCC) RF exposure requirements when installed as detailed in this document.

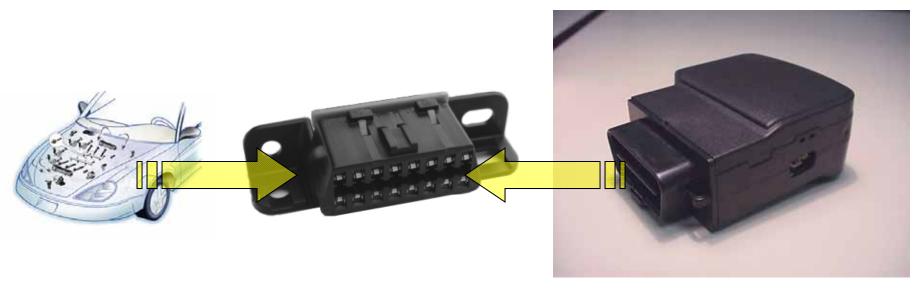

#### Delphi Model: SV40001-U1B1 Step 1: Locate DLC in vehicle

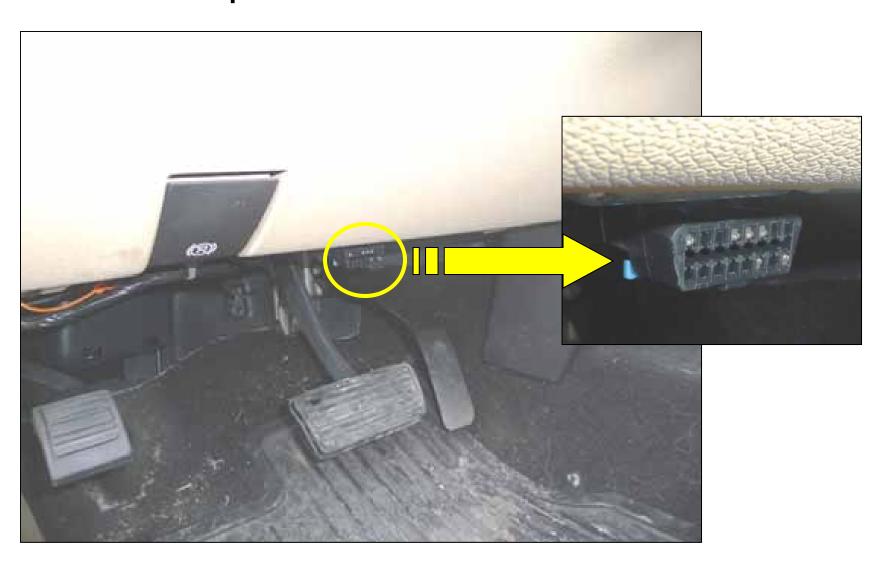

#### Delphi Model: SV40001-U1B1 Step 2: Locate connector end of product

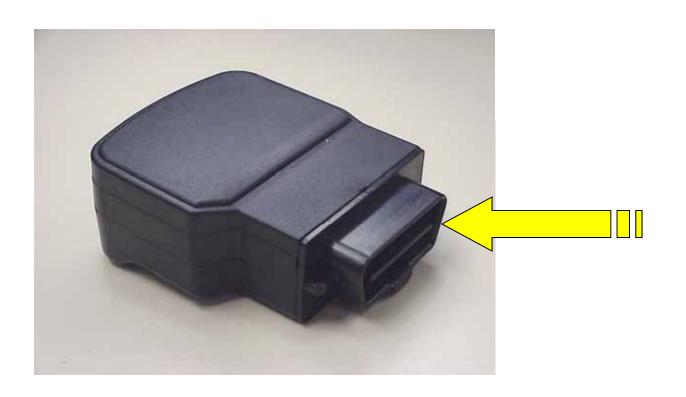

#### Delphi Model: SV40001-U1B1 Step 3: Align product and DLC connectors

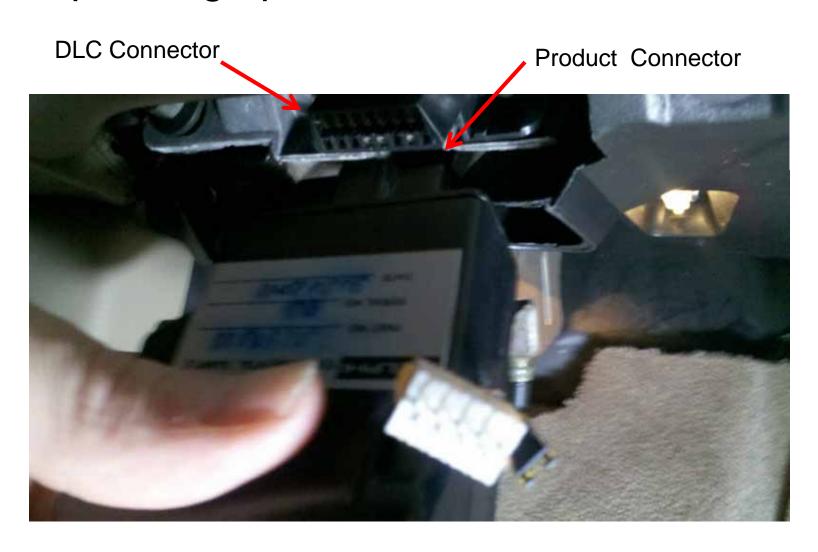

#### Delphi Model: SV40001-U1B1 Step 4: Install by pushing the product onto DLC Connector: Installation Complete.

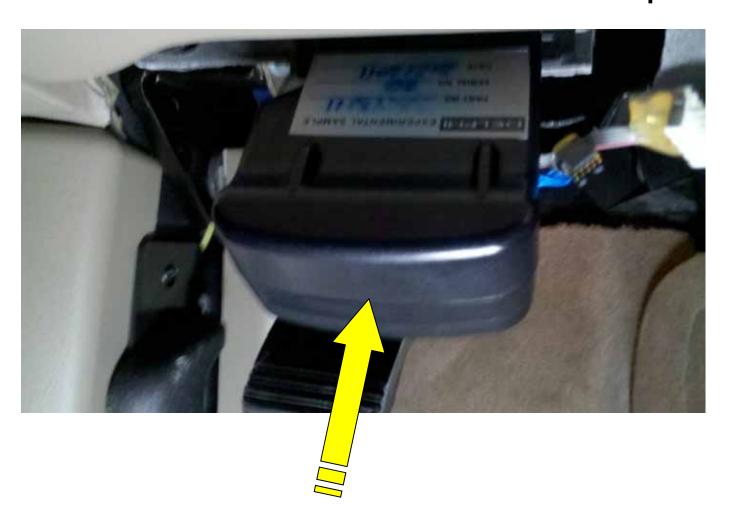